#### **Länkhantering (feldetektering, felhantering, flödeskontroll)**

#### Maria Kihl

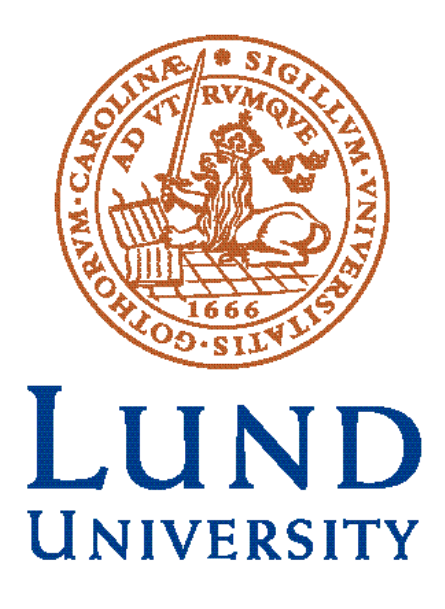

## **Läsanvisningar**

#### **Kihl & Andersson**: 4.1-4.3, 4.5 **Stallings**: 6.1-6.5, 7.1-7.2, (7.3)

# **Repetition**

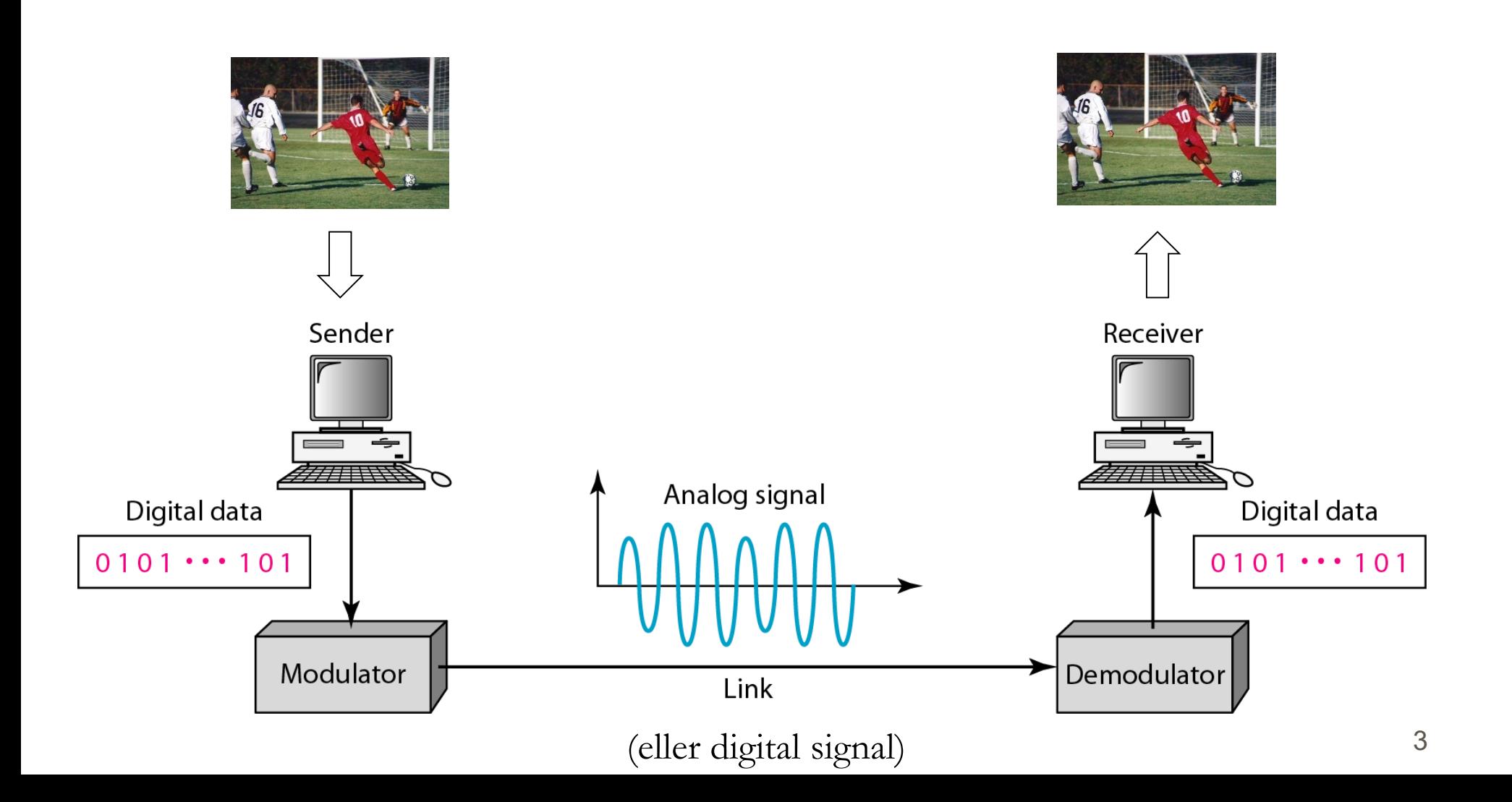

## **[Att skic](http://www.google.se/url?sa=i&rct=j&q=&esrc=s&source=images&cd=&cad=rja&uact=8&docid=dvE7W-aehpQsoM&tbnid=W5gpyOBubmz9UM:&ved=0CAUQjRw&url=http%3A%2F%2Fsweetclipart.com%2Flittle-girl-black-hair-1863&ei=oeMCVNP7Hen4yQPb7oLwBQ&bvm=bv.74115972,d.bGQ&psig=AFQjCNHCALPUssXrKuZuVIWeyHXVPy-f5A&ust=1409561888717501)ka data över en länk**

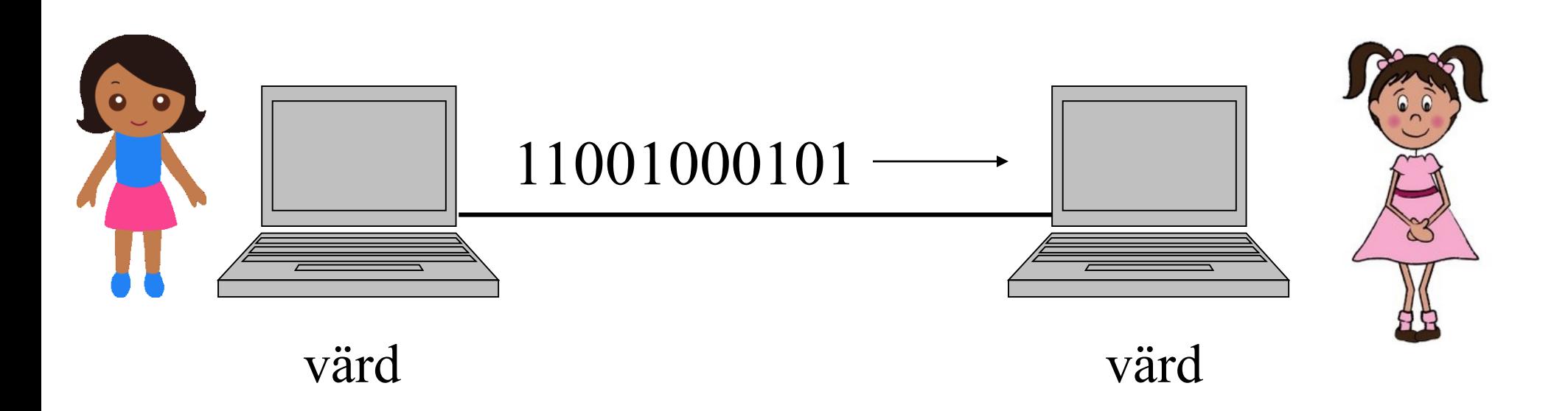

Om en sändare bara skickar en bitström över länken skulle mottagaren ha väldigt svårt för att tolka datan. Det krävs regler för hur datatransmissionen ska gå till.

## **Datapaket**

Grundläggande principen är att all data som ska skickas läggs i datapaket.

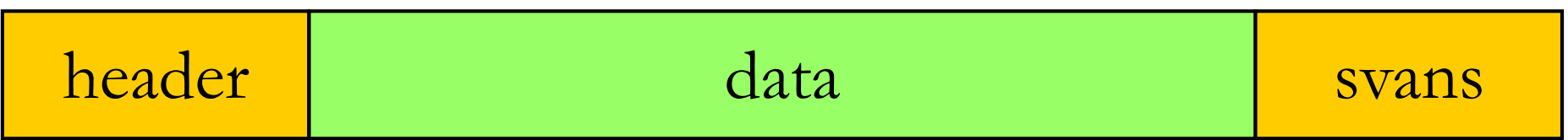

I varje datapaket finns en header som innehåller kontrollinformation för det protokoll som används.

# **Att skicka data över en länk**

Applikationen ska inte behöva veta hur länken fungerar. Det behövs ett annat protokoll som tar hand om kommunikationen över en fysisk länk.

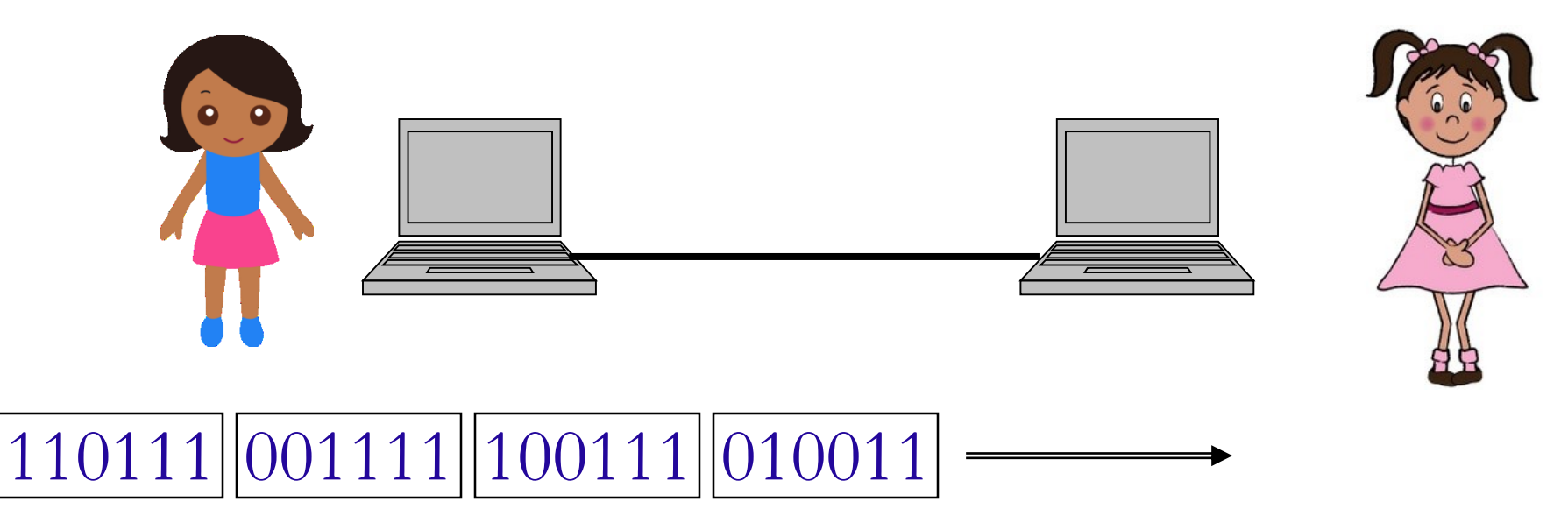

# **Länkprotokoll**

Sändare och mottagare använder ett länkprotokoll för kommunikationen över en länk.

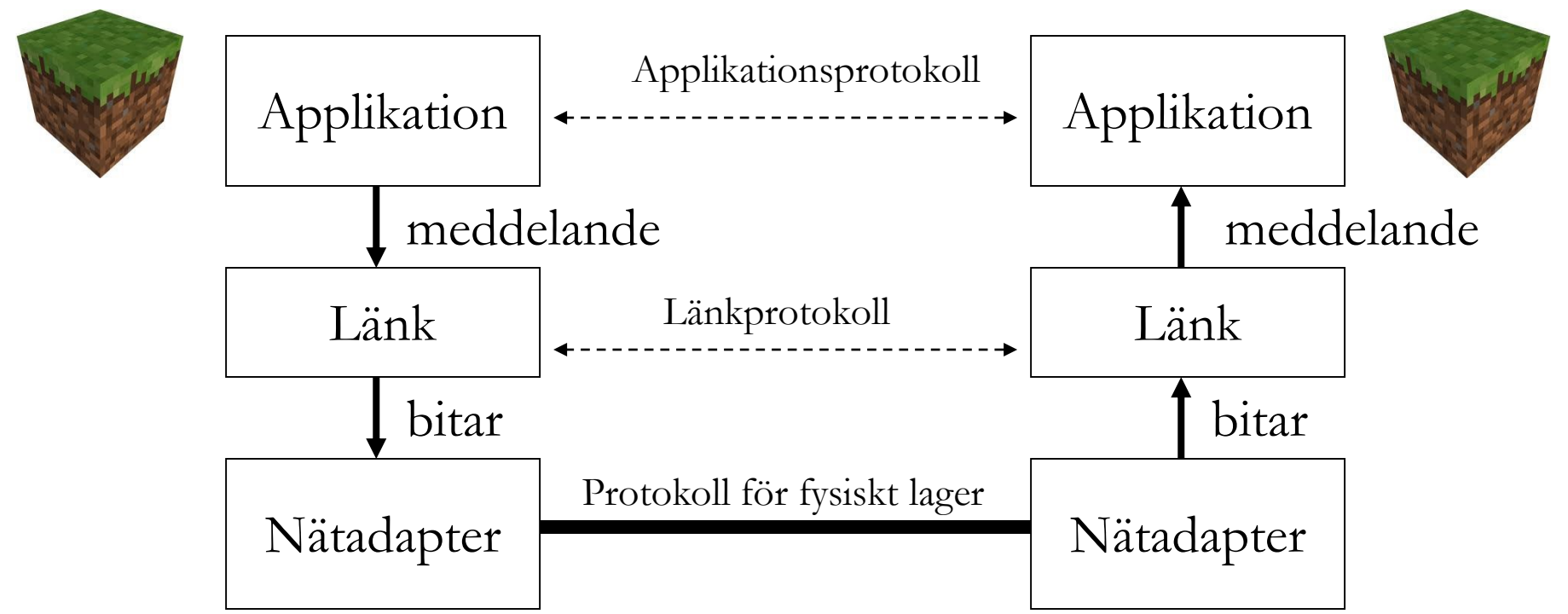

# **Länkprotokollets uppgifter**

- Länkprotokollet har tre grundläggande uppgifter:
- 1. Framing (inramning)
- 2. Feldetektering (detektera bitfel)
- 3. Felhantering (finns inte i alla länkprotokoll)
- 4. Flödeskontroll

# **1. Framing (Inramning)**

- På länken skickas en bitström. Länkprotokollet måste kunna översätta bitarna så att protokollet kan tolka data i varje paket.
- Därför används flaggor som "ramar in" varje paket.
- En flagga är ett specifikt bitmönster. Exempel: 01111110
- Ett datapaket på länklagret brukar kallas för ram.

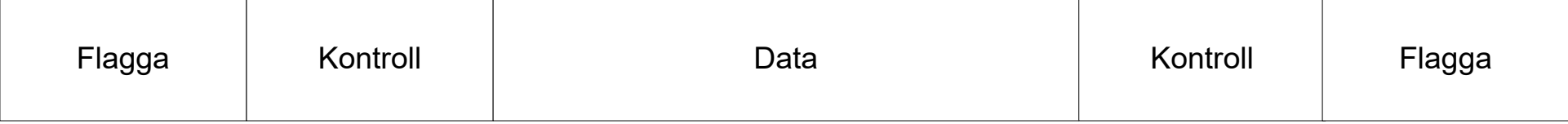

# **Bitutfyllnad (Bitstuffing)**

#### Bitutfyllnad (bitstuffing) används så att data inte kan tolkas som en flagga.Data from upper layer

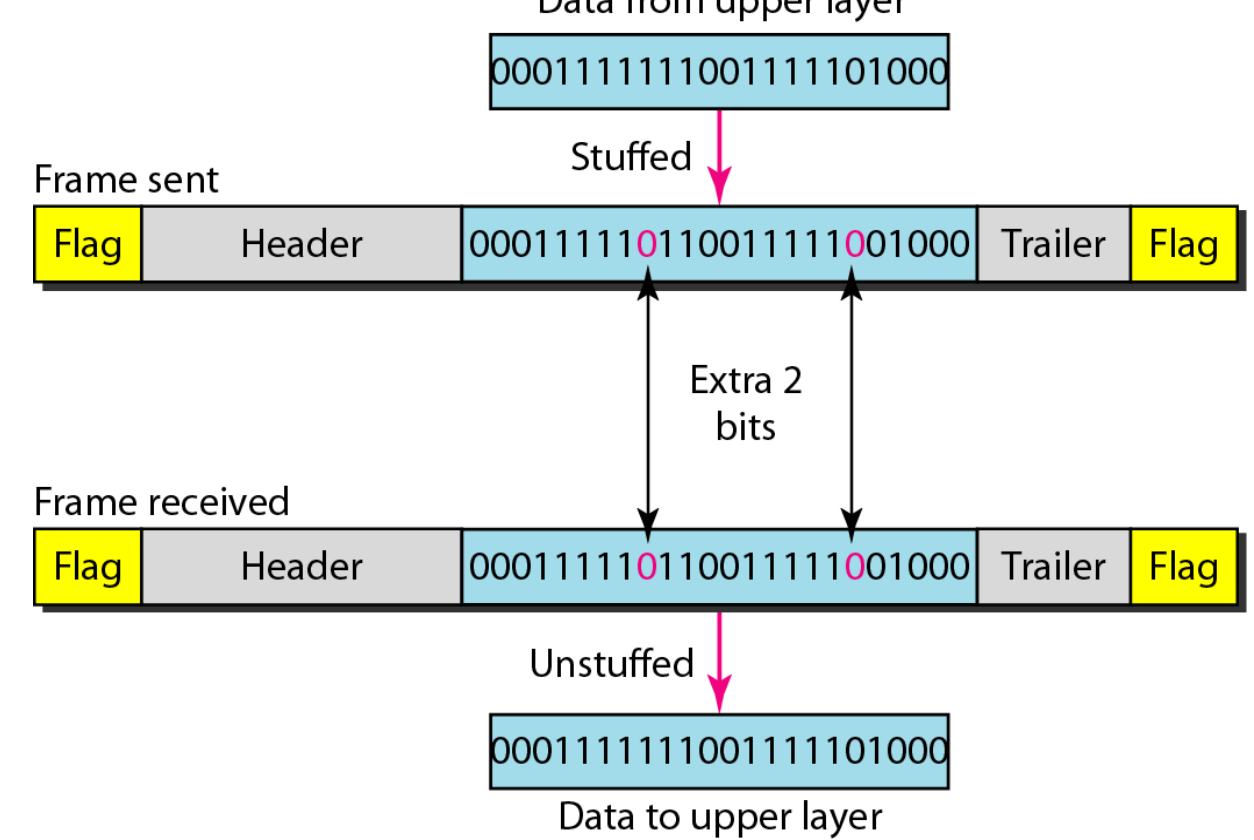

# **Tentaexempel: Bitstuffing**

Följande bitström har tagits emot. Flaggan 01111110 används. Identifiera eventuella flaggor och bitstuffade 0:or.

**00010111110000101111110111100011111000001**

# **2. Feldetektering**

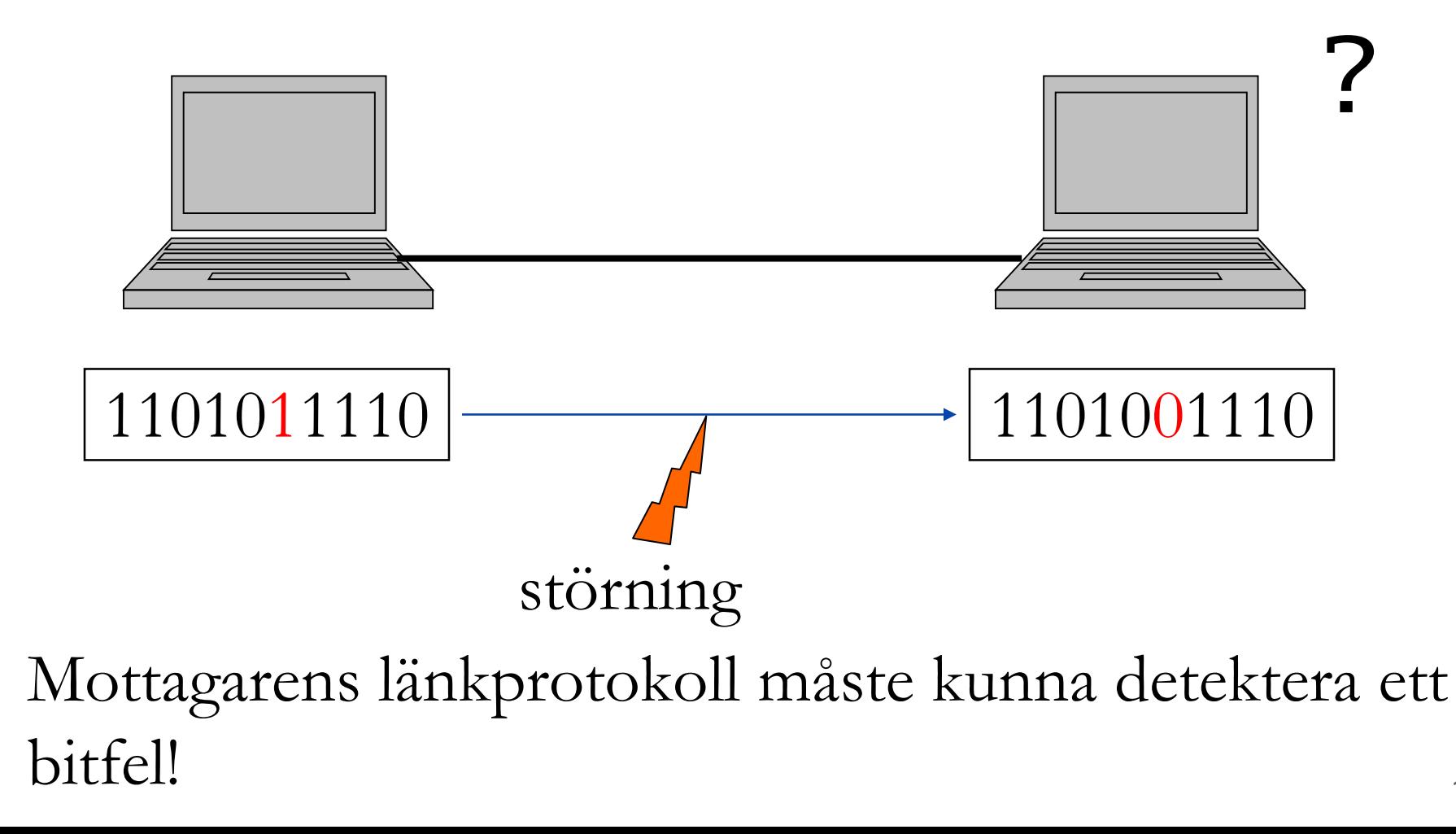

## **Att hitta bitfel**

Det är viktigt att mottagaren kan hitta de bitfel som uppstår.

Sändaren lägger till en eller flera redundanta bitar vars värde beror på innehållet i meddelandet.

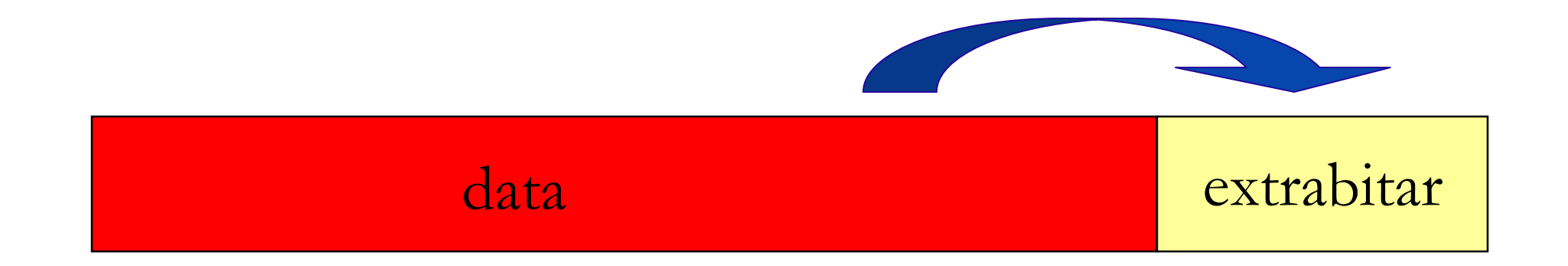

# **Tre metoder för feldetektering (block coding)**

- Paritetsbit (Simple Parity-Check Code)
- Cyklisk Redundanscheck (CRC)
- Kontrollsumma (Checksum)

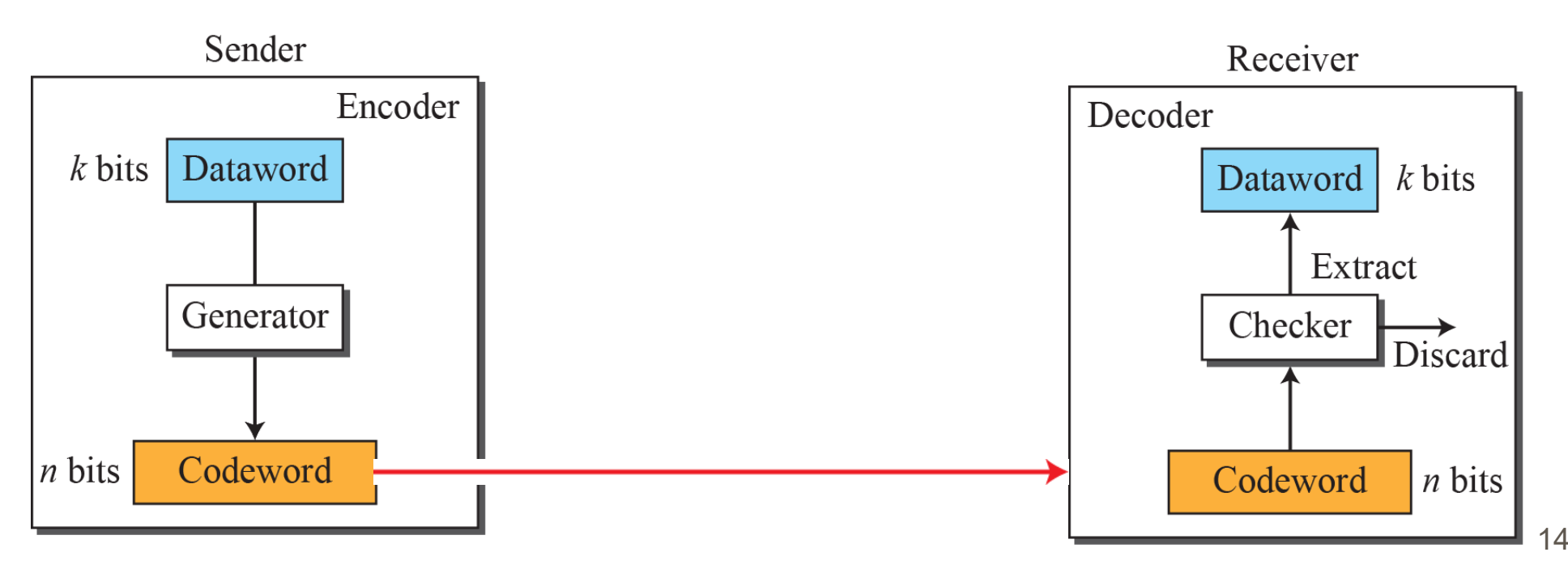

## **Paritetsbit**

Sändaren lägger till en bit i slutet av meddelandet. Jämn paritet = jämnt antal ettor i hela meddelandet. Ojämn paritet = ojämnt antal ettor i hela meddelandet. Exempel på jämn paritet:

$$
\boxed{10011100} + \boxed{0} = \boxed{100111000}
$$

Med hjälp av paritetsbit kan man hitta ett udda antal bitfel i ett meddelande.

## **Tentaexempel: Paritetsbit**

Följande meddelande har tagits emot. Protokollet använder en paritetsbit (jämn paritet). Har meddelandet tagits emot korrekt?

#### **000101111100001**

# **Cyklisk redundanscheck (CRC)**

I CRC, använder sändare och mottagare ett förutbestämt generatortal (divisor) för att beräkna de extra bitarna.

Matten bakom valet av generatortal ingår inte i den här kursen (men läs gärna extramaterial på kursens hemsida).

# **Polynomrepresentation**

Ett block med *k* bitar (dataword) representeras av ett polynom, *M(x)* (*D(x)* i Forouzan och Stallings).

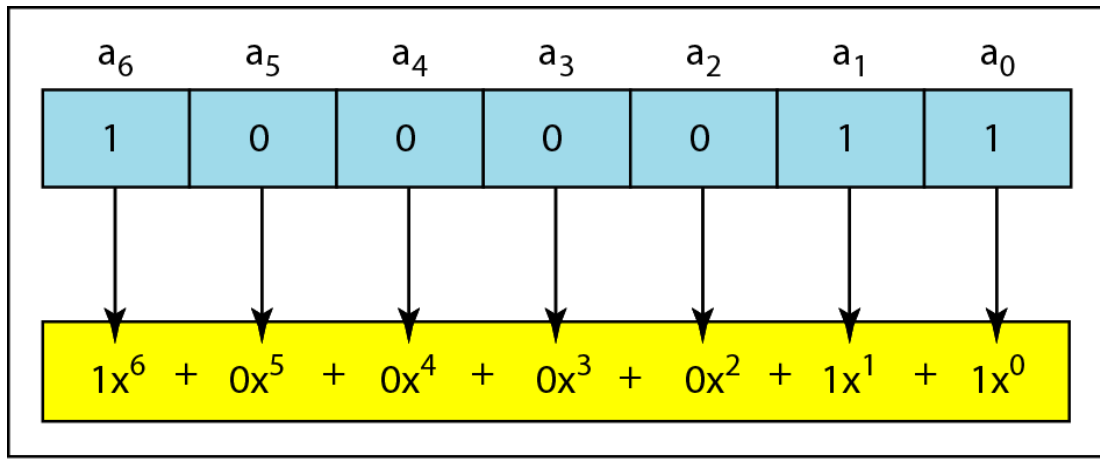

a. Binary pattern and polynomial

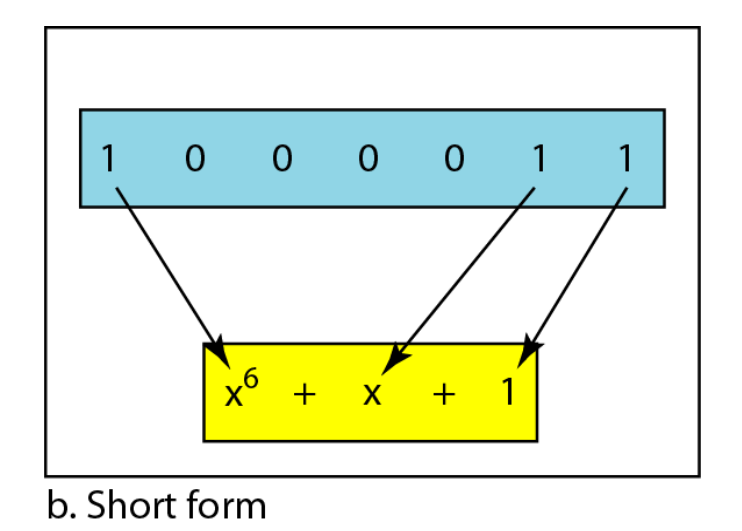

# **Cyklisk Redundanscheck (CRC)**

Låt bitarna i paketet representeras av ett polynom. Exempel:

$$
|10011010| = x^7 + x^4 + x^3 + x = M(x)
$$

Använd ett generatorpolynom av grad k.

**Exempel:** 
$$
C(x) = x^3 + x^2 + 1
$$
 (k=3)

(P(x) i Stallings)

# **Modulo-2 aritmetik**

CRC-beräkningarna görs med modulo-2 aritmetik. Detta är binär addition utan överskjutande bitar (carries).

Tex.  $10_2 + 10_2 = 00_2$ 

(kort sagt:  $1+1 = 0$ )

# **CRC hos sändaren**

Hitta ett polynom, *R(x)*, så att  $M(x) \cdot x^k + R(x) = C(x) \cdot f(x)$ 

(*f(x)* är ett ointressant polynom)

 $M(x) \cdot x^k + R(x)$  ska vara jämnt delbart med  $C(x)$ 

Skicka iväg bitarna som representeras av

 $M(x) \cdot x^k + R(x)$ 

## **CRC-exempel**

Dataword: 1001

Polynomrepresentation:  $x^3 +$ 

Generatortal (divisor): 1011 Generatorpolynom: 1<br>  $+x+1$ <br>  $x^3$ :  $x^6 + x^3$ <br>
22  $x^3 + x + 1$ 

Dataword multiplicerat med  $x^3$ : 3 *x*  $x^6 + x^3$ 

## **CRC-exempel forts.**

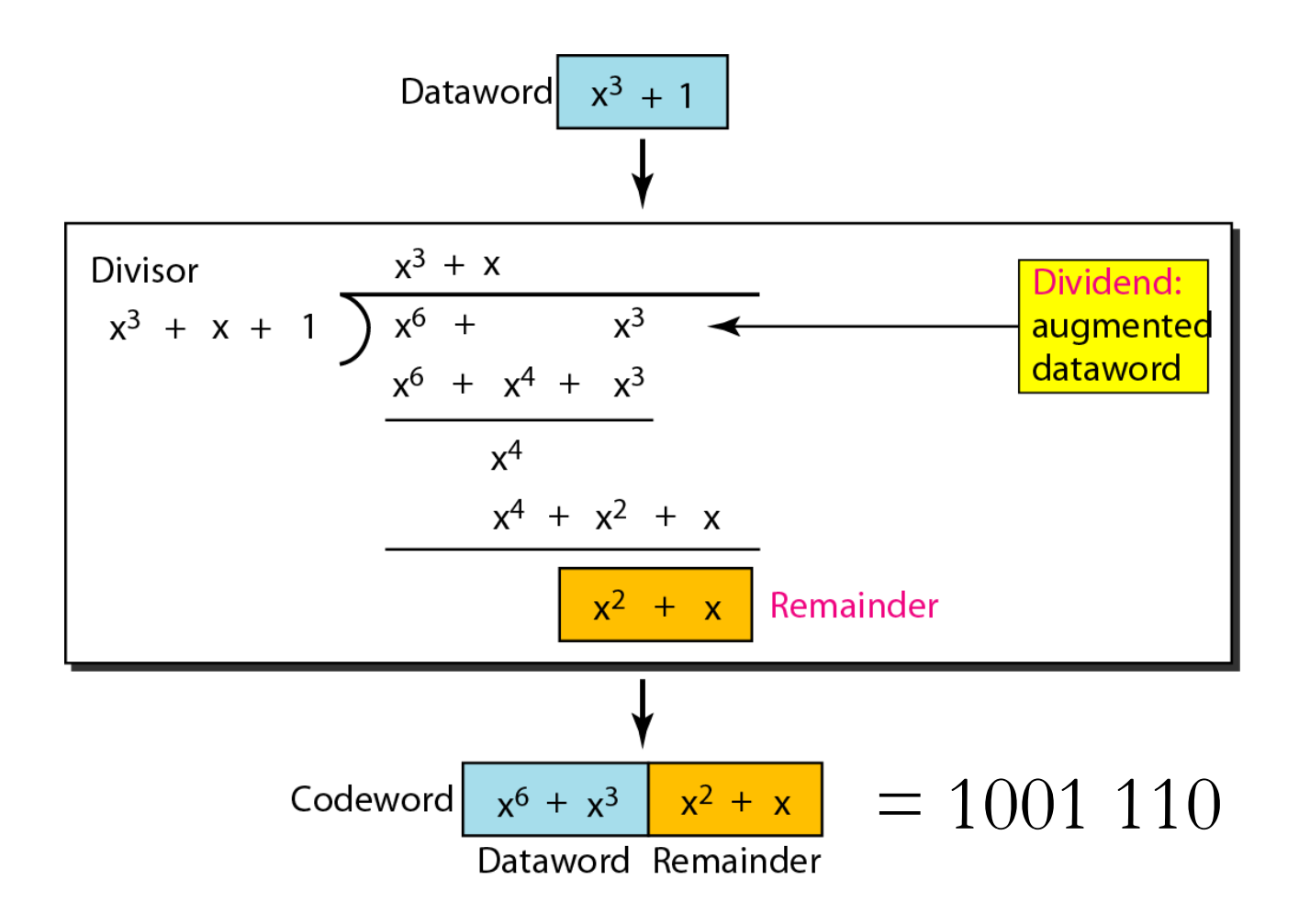

# **CRC hos mottagaren**

De mottagna bitarna (codeword) är *P(x)*+*E(x)* där *E(x)* är en representation av bitfelen som inträffat under transmissionen.

Mottagaren beräknar följande:

Mottaget codeword *g(x)* = *P(x) g(x)*  $+$ *E(x) g(x)*

24 Om resultatet blir 0 så kan de mottagna bitarna antagas korrekta.

#### **Några standardiserade generatorpolynom**

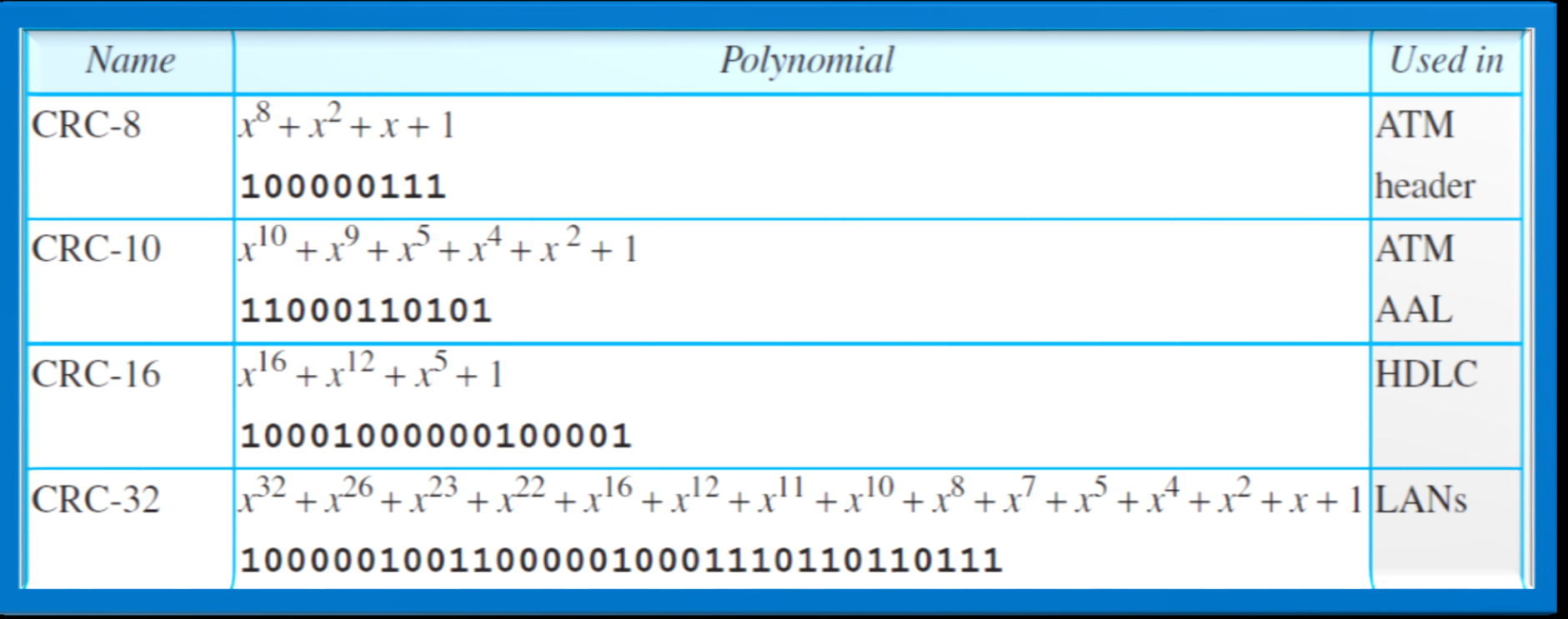

# **Tentaexempel: CRC**

Beräkna en 3-bitars CRC för sekvensen 101101 med generatortalet 1011.

# **Kontrollsumma (Checksum)**

Kontrollsumma används av olika Internetprotokoll, dock inte på länklagret.

Grundprincipen är att dela upp data i segment bestående av *n* bitar. Sedan adderas motsvarande binära tal och summan används som kontrollsumma.

# **Exempel på kontrollsumma (sändaren)**

Meddelande: 10101001 10111001

- 8-bitars kontrollsumma:
- $10101001 + 10111001 = 101100010$

Addera överskjutande bitar (one's complement):  $00000001 + 01100010 = 01100011$ 

Komplementet på kontrollsumman skickas för att hjälpa mottagaren: 10101001 10111001 10011100

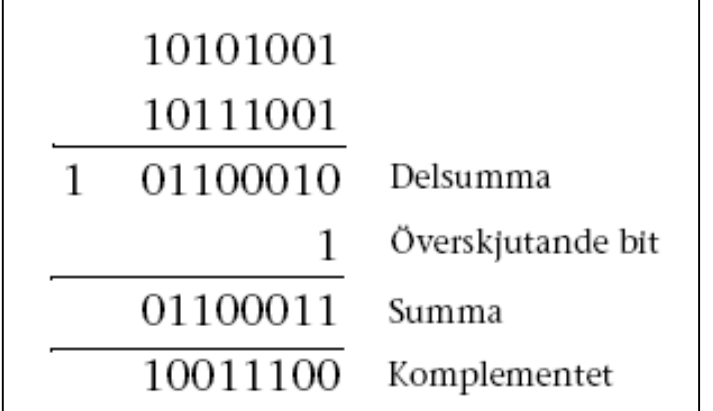

# **Exempel på kontrollsumma (mottagaren)**

Mottagaren adderar alla segment med one's complement.

Om det inte har inträffat några bitfel ska resultatet bli bara ettor (som sedan inverteras till nollor):

10101001

10111001

10011100

1 11111110

11111111 <sup>29</sup>

## **Tentaexempel: Kontrollsumma**

### Beräkna en 4-bitars kontrollsumma för bitsekvensen **1100 0010 1111**

# **3. Felhantering**

Länkprotokollet ska se till att bitfel hanteras så att mottagaren får korrekt data.

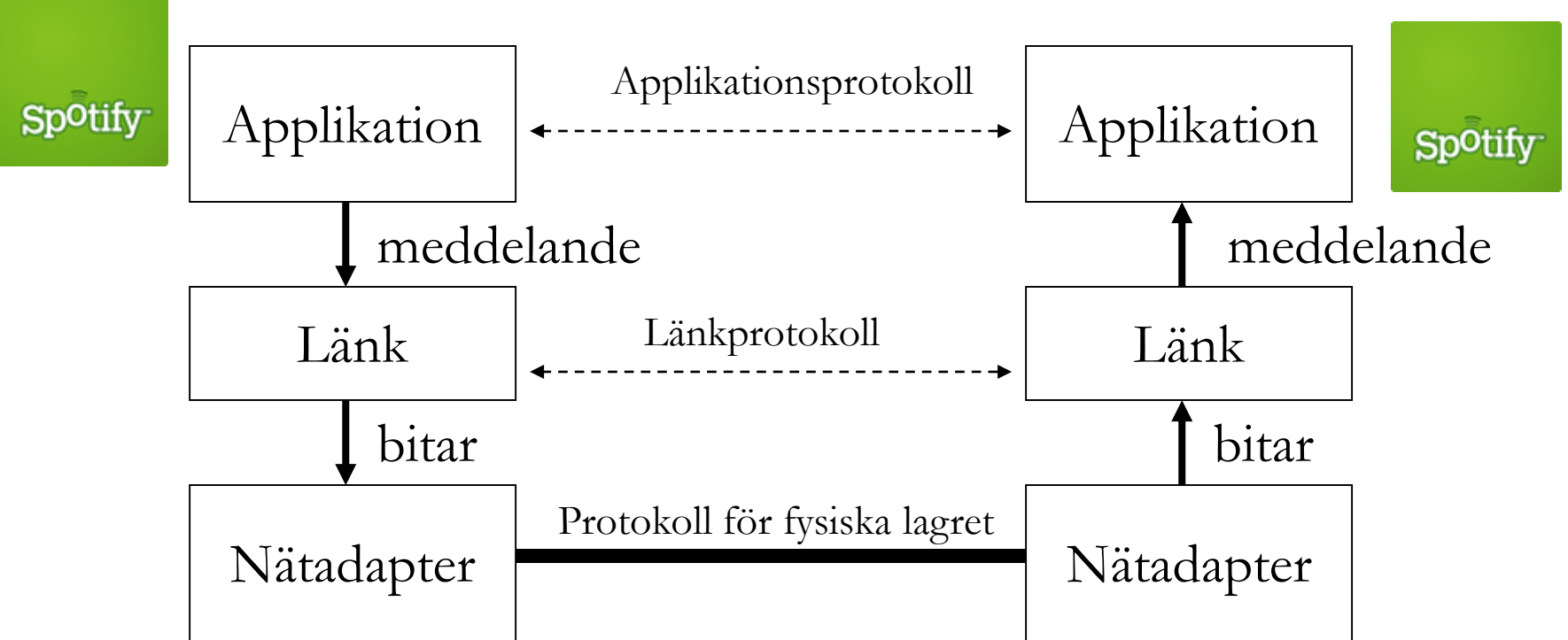

# **Felhantering (error control)**

När en korrupt ram detekteras så måste felet korrigeras Två grundläggande principer:

Forward Error Correction (FEC)

- Data kodas på ett sådant sätt att bitfel kan korrigeras.
- FEC ingår inte i denna kurs.
- Omsändning av data
	- Felaktiga ramar skickas om tills dess att sändningen är felfri.

# **4. Flödeskontroll**

Sändaren måste skicka ramar i en takt som mottagaren klarar av att hantera.

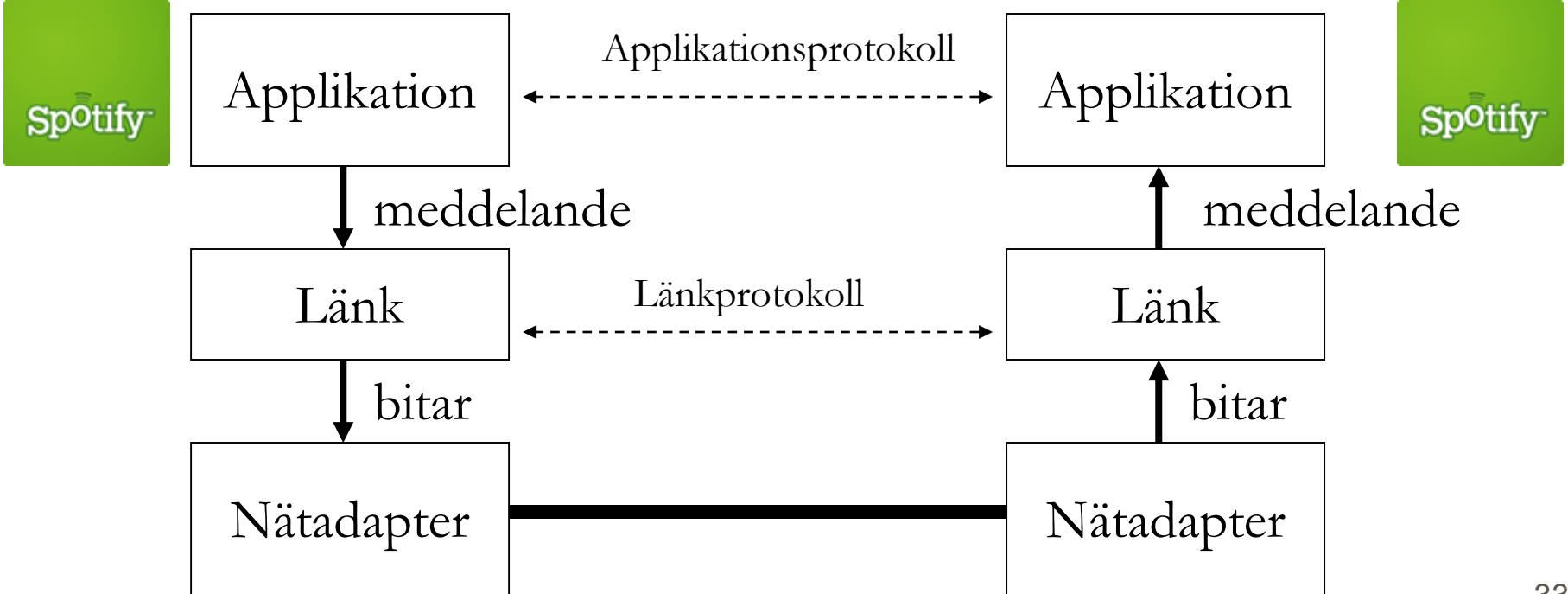

# **Felhantering och flödeskontroll**

Den grundläggande principen i felhantering via omsändningar samt flödeskontroll är att mottagaren skickar acknowledgments (ACK) för alla korrekt mottagna paket/ramar.

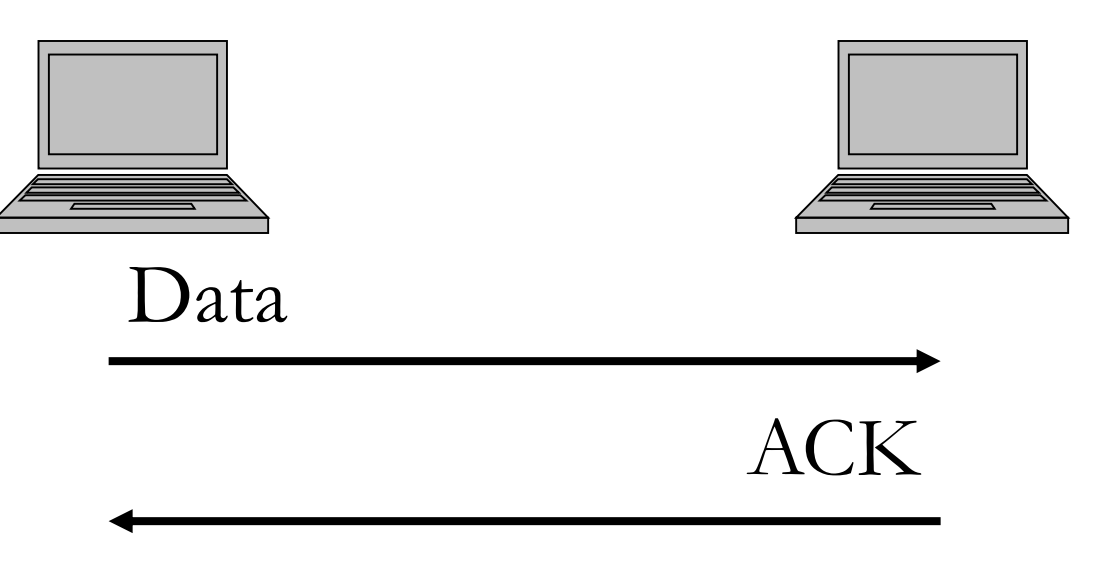

### **Automatic Repeat Request (ARQ)**

- Tre grundläggande metoder:
- Stop-and-wait ARQ
- Go-back-N ARQ
- **Selective Repeat ARQ**

**Stallings** *har ändrat i Go-back-N och lagt in "REJ" meddelanden. Dessutom beskriver Stallings Selective-Reject istället för Selective-Repeat.* 

### **Sekvensnummer**

Sekvensnummer används för att kunna detektera vilka paket som är korrekt mottagna och vilka som behöver sändas om.

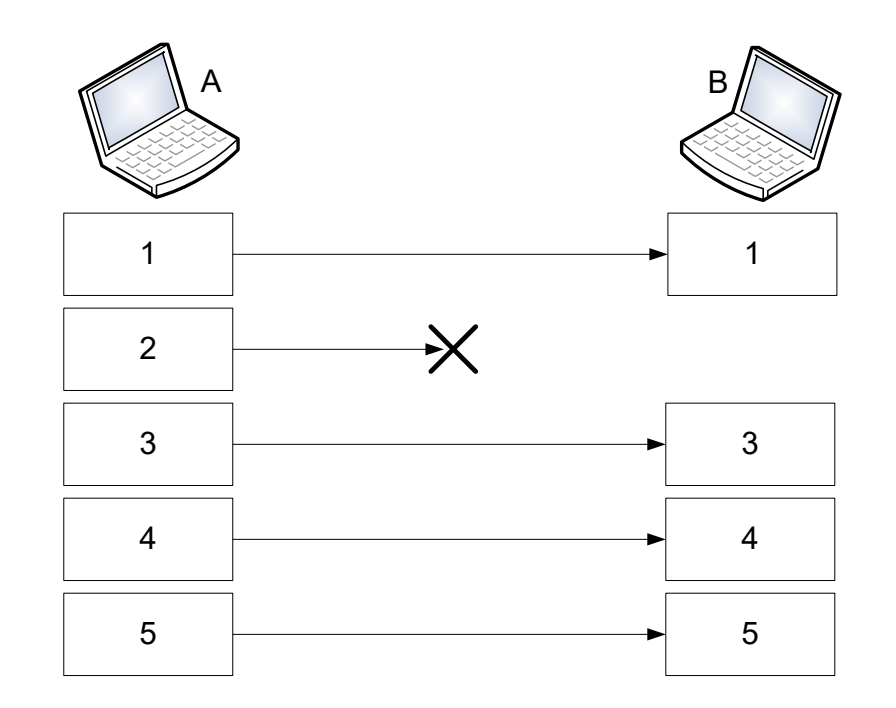

(I fortsättningen antas att ett bitfel genererar en paketförlust)

# **Stop-and-wait ARQ**

Mottagaren skickar en ACK för varje paket.

Sändaren skickar nästa paket när den fått en ACK för det senast skickade paketet.

Sändaren använder en time-out för varje skickat paket. Om inget ACK har kommit innan time-out så skickas paketet igen.

Paketen är identifierade med sekvensnummer som alternerar mellan 0 och 1.

# **Exempel: Stop-and-Wait ARQ**

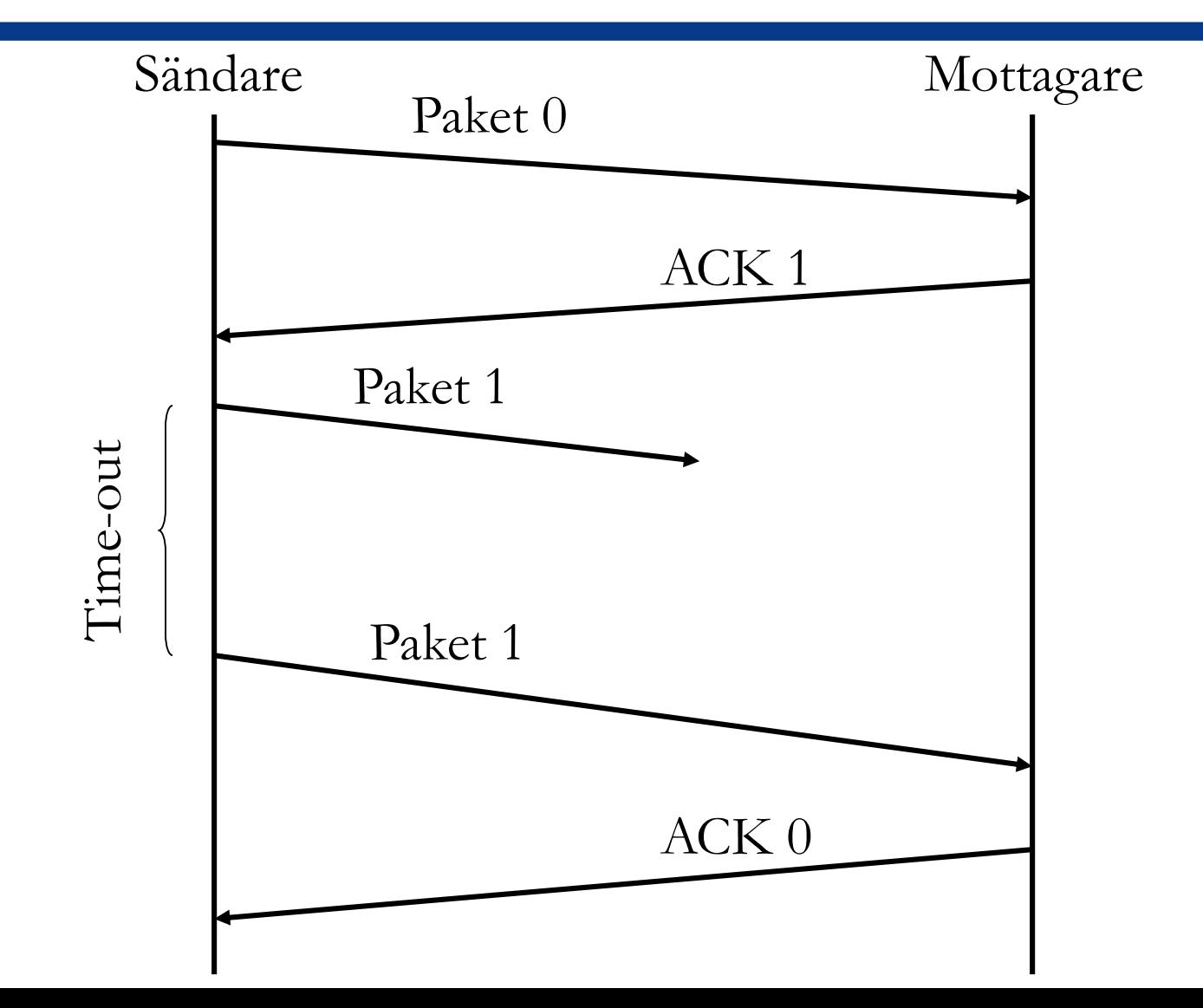

# **Tentaexempel: Stop-and-wait ARQ**

En dator skickar 5 paket (DATA 1-5) till en annan dator. DATA 3 försvinner (men alla andra paket kommer fram korrekt).

Hur många paket (DATA och ACK) skickas mellan de två datorerna om de använder Stop-and-wait ARQ?

# **Go-back-n ARQ**

Sändaren kan skicka flera paket åt gången.

Antalet paket som kan skickas bestäms med hjälp av ett så kallat sändfönster (sliding window).

Mottagaren skickar ACK för de paket som tas emot i rätt ordning (mottagaren skickar "ACK x+1" där x är det paket som tagits emot).

Nya paket kan skickas i samma takt som mottagaren skickar ACK.

Mottagaren brukar spara paket som kommit fram korrekt, även om paketet innan saknas.

# **Sändfönster**

Sändfönstret innehåller de sekvensnummer som är involverade i sändningen just nu.

Sändfönsterstorleken används som flödeskontroll och anger hur många paket som sändaren kan skicka utan att få ACK.

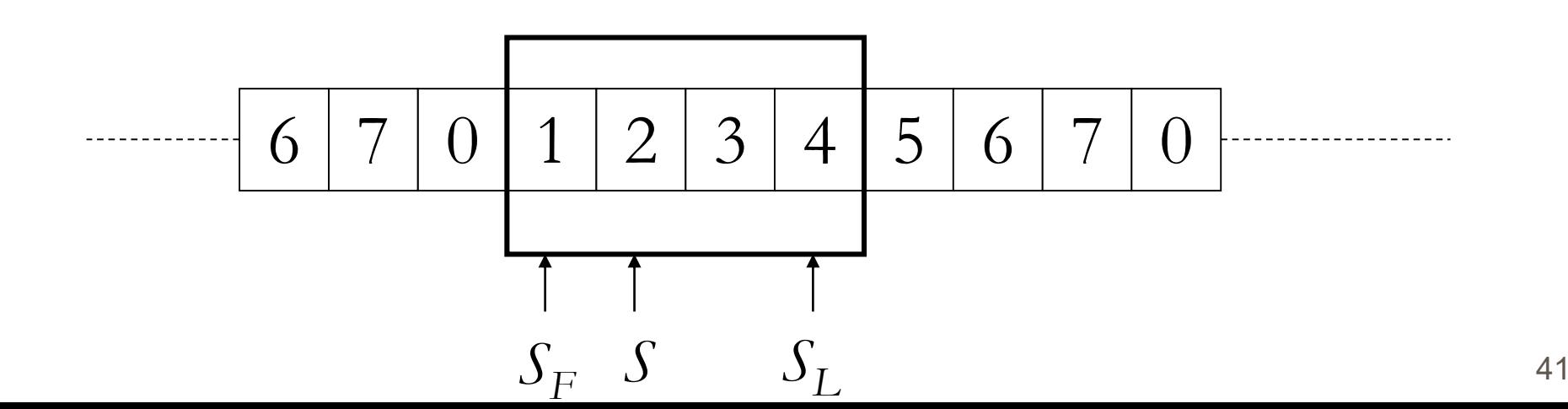

# **Exempel : Go-back-N ARQ (inga bitfel)**

Sändfönsterstorlek = 4

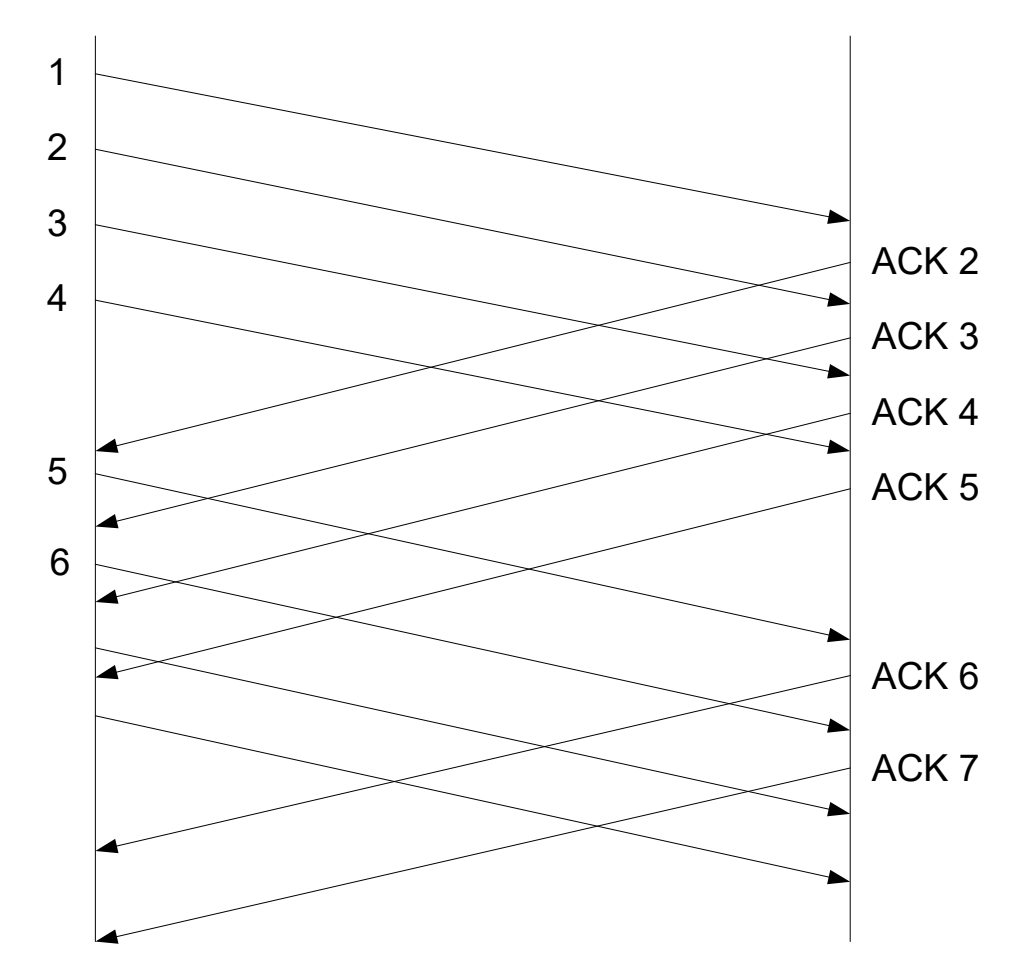

## **Exempel : Go-back-N ARQ (paketförlust)**

Sändfönsterstorle $k = 4$ 1 2 3 4 5 2 ACK 2 (sparas) ACK 2 (sparas) ACK 2 (sparas) ACK 2  $\frac{3}{4}$  (sparas) 4 kastas 5 Time-out (alternativ: Duplicerat ACK)

## **Exempel : Go-back-N ARQ (förlorat ACK)**

Sändfönsterstorle $k = 4$ 

Ett förlorat ACK kan upptäckas om nästa ACK kommer fram korrekt

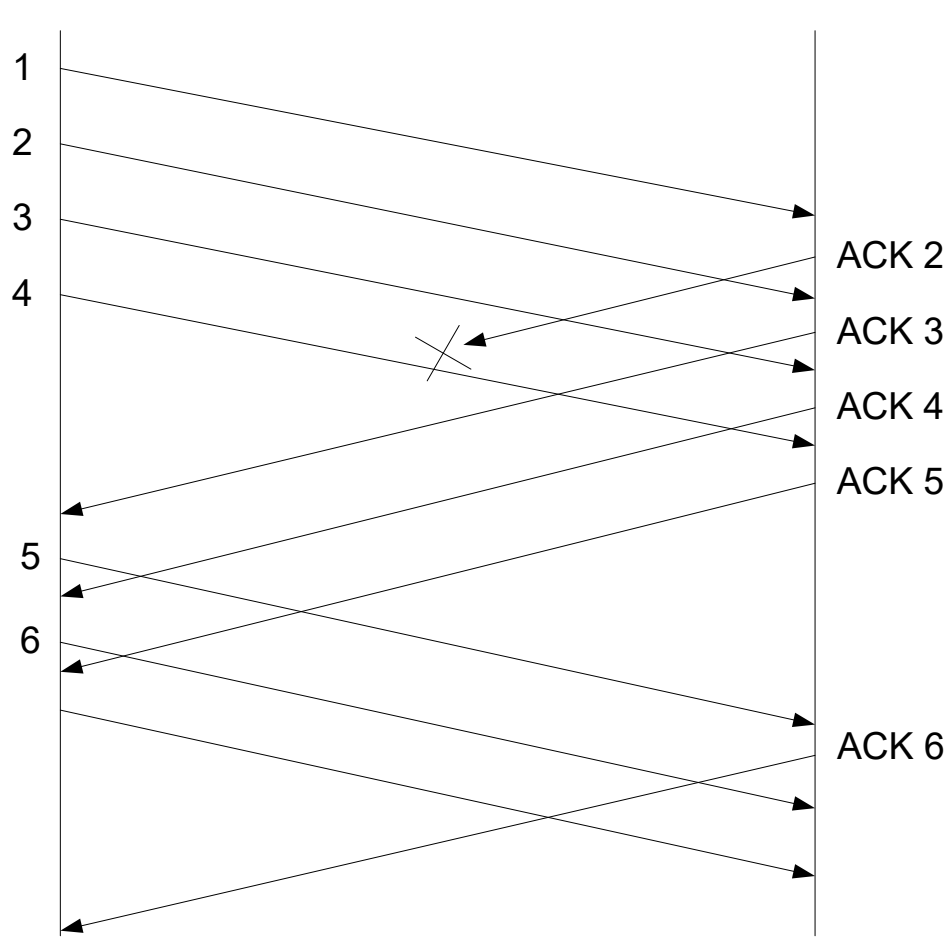

# **Notering**

Go-back-N ARQ finns i olika varianter beroende på vilket protokoll som det används i.

Det viktiga är att förstå den grundläggande principen för Go-back-N ARQ och att kunna förklara vad som händer när man skickar paket och något paket försvinner.

På kursens hemsida finns länkar till bra beskrivningar av Go-back-N ARQ.

## **Tentaexempel: Go-back-N ARQ**

En dator skickar 5 paket (DATA 1-5) till en annan dator. DATA 3 försvinner (men alla andra paket kommer fram korrekt).

Hur många paket (DATA och ACK) skickas mellan de två datorerna om de använder Go-back-N ARQ med fönsterstorlek 3?

# **Selective repeat ARQ**

Fungerar som Go-back-N så länge som det inte är några paketförluster.

Grundprincip:

Mottagaren kan skicka en negativ acknowledgment (NAK) om den detekterar att ett paket är förlorat.

Enbart de förlorade paketen omsänds.

## **Exempel: Selective repeat ARQ**

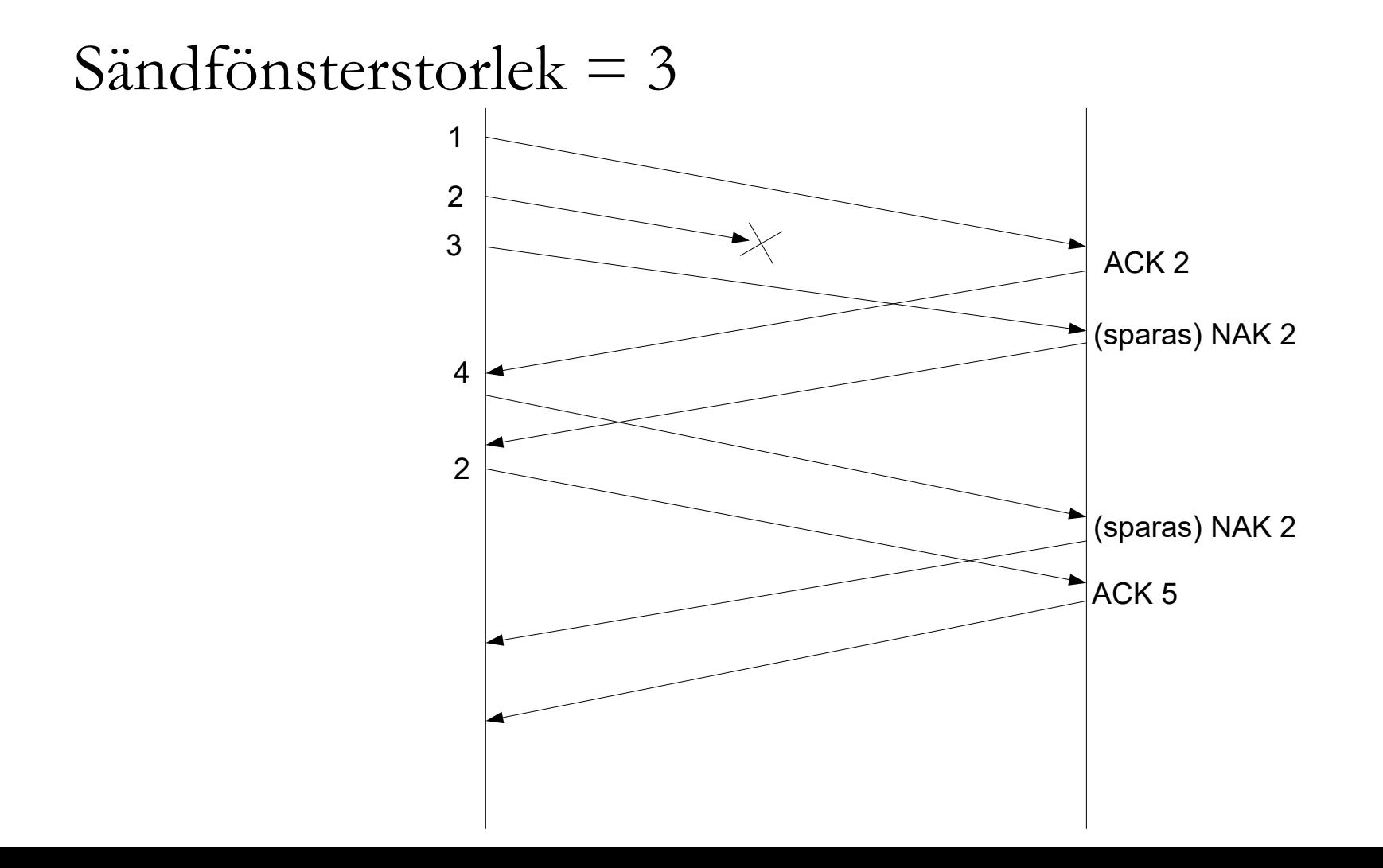

# **Point-to-Point Protocol (PPP)**

Point-to-point protocol (PPP) är ett av de klassiska länkprotokollen. Användes i bland annat bredbandsaccess och mobila nät.

PPP är ett byte-orienterat (character-orienterat) protokoll, dvs all data i ramen räknas i bytes.

Ramformat:

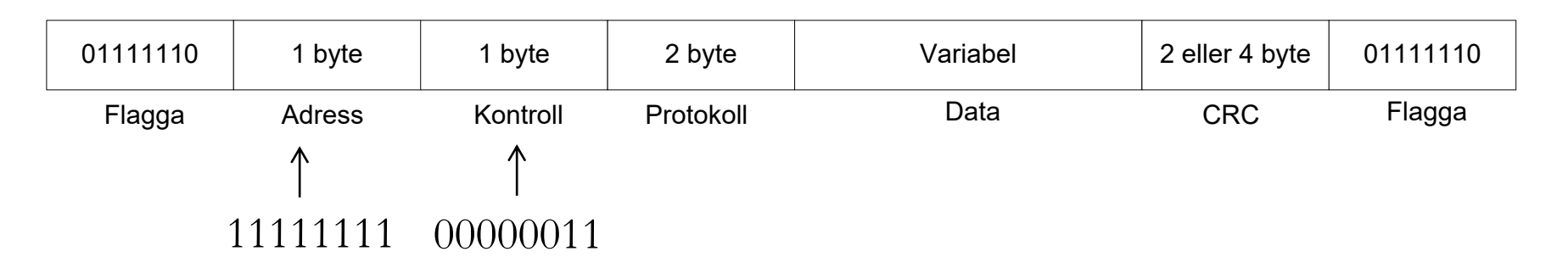

# **Byte stuffing**

Protokollet måste se till att bitmönstret för flaggan inte finns i data.

Eftersom PPP är ett byte-orienterat protokoll, används byte stuffing.

Varje gång bitmönstret för flaggan återfinns i data lägger man till en byte 01111101 **före** så att användaren vet att nästa byte *inte* är en flagga.

# **Feldetektering**

- PPP använder en 2 eller 4-byte CRC för feldetektering.
- Men, protokollet innehåller ingen felhantering eller flödeskontroll.

### **Protokollfaser**

#### En PPP förbindelse går igenom följande faser:

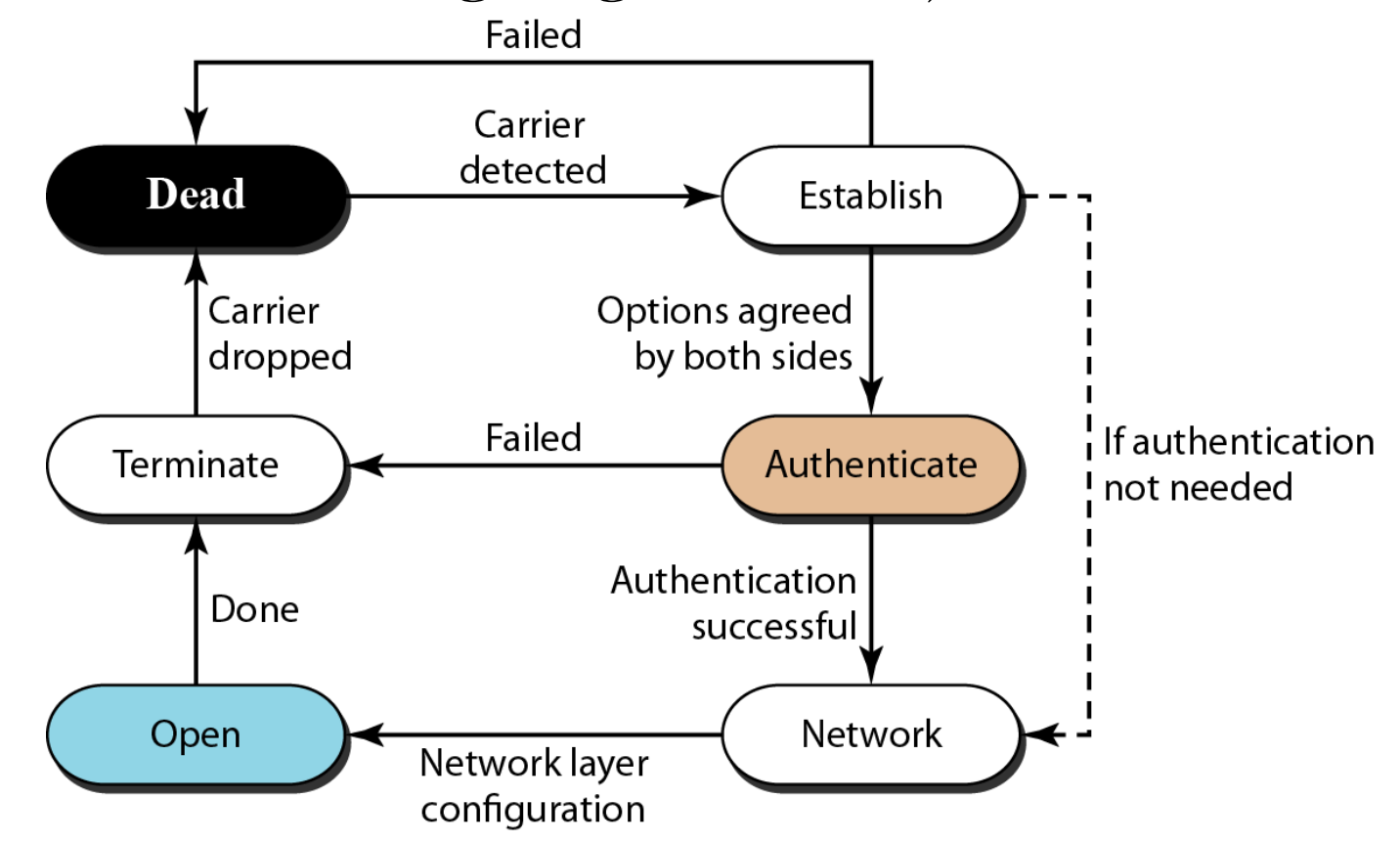

# **Hjälp-protokoll**

PPP använder flera andra protokoll för att hantera förbindelsen:

 Link Control Protocol (LCP) är ansvarigt för att etablera, upprätthålla, konfigurera, och avsluta förbindelsen.

 Password Authentication Protocol (PAP) och Challenge Handshake Authentication Protocol (CHAP) används för autentisering. Autentisering innebär att sändare och mottagare kan validera varandras identitet.

Ett Network Control Protocol (NCP) konfigurerar förbindelsen för ett visst nätprotokoll. Ett exempel är Internet Protocol Control Protocol (IPCP) för Internet.

# **De andra protokollen skickas i PPPramar**

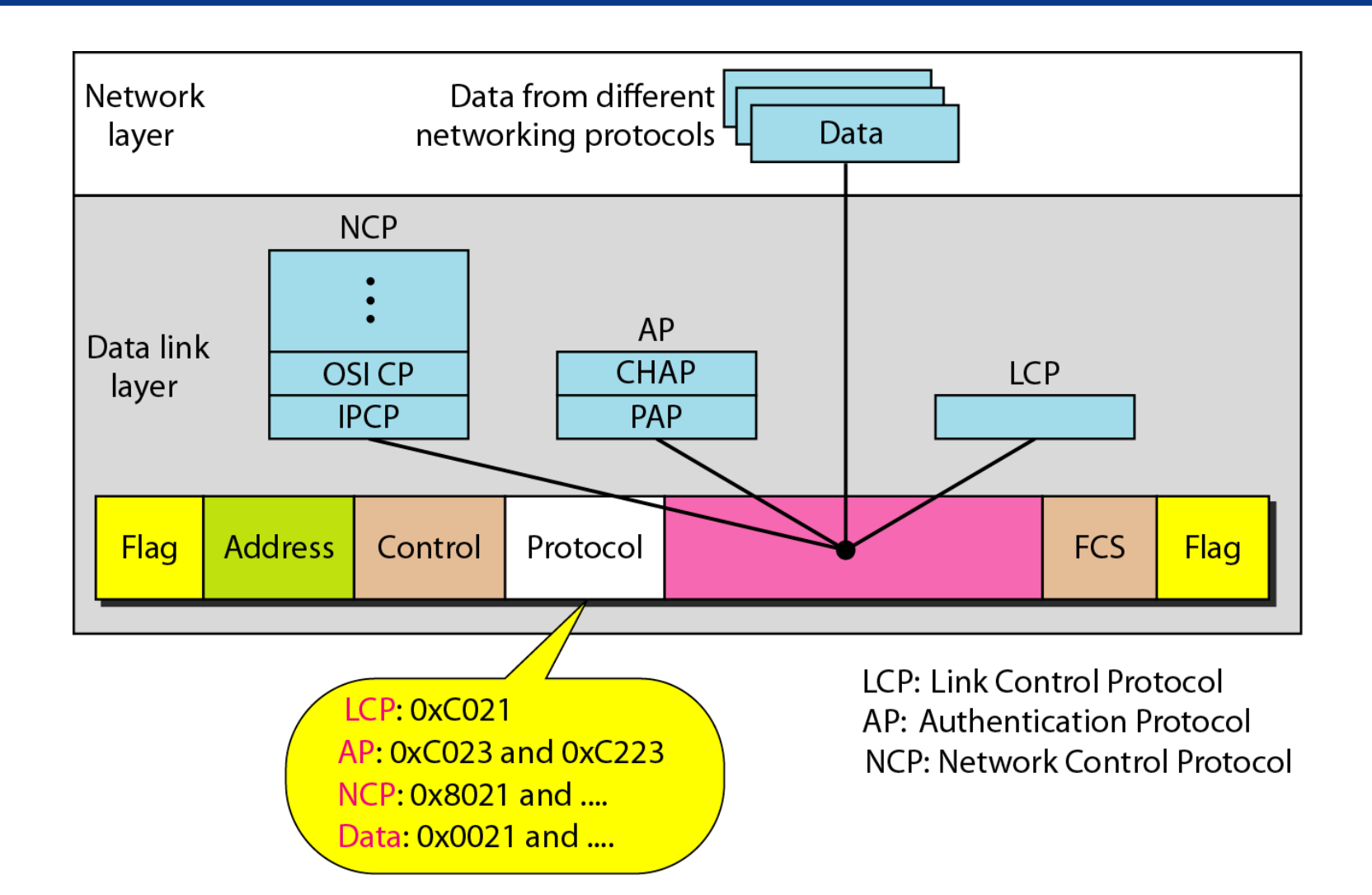

# **Inför PPP-laboration**

- Läs online-manual med förberedelser! <http://www.eit.lth.se/ppplab/overview.htm>
- Om du behöver läsa mer om PPP:
	- [http://en.wikipedia.org/wiki/Point-to-point\\_protocol](http://en.wikipedia.org/wiki/Point-to-point_protocol)
	- [http://www.tcpipguide.com/free/t\\_PointtoPointProtoc](http://www.tcpipguide.com/free/t_PointtoPointProtocolPPP.htm) olPPP.htm